## **Checking Blackboard Running Total Calculations (Weighted Gradebook)**

In a Weighted Gradebook the running total calculates throughout the term based on weights defined in the column. For this example, we are going to "check" our grade calculations a couple weeks into the course when students have just started submitting work.

Here is the grade breakdown and student data we will be working with:

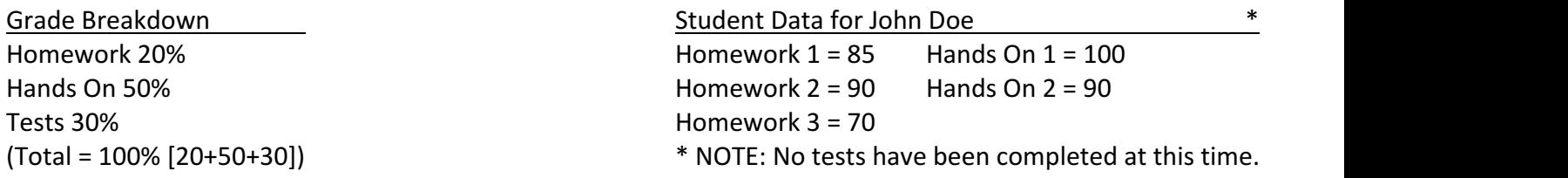

**First:** Blackboard calculates the average for each category that has grades.

Homework Average  $\rightarrow$  (85 + 90 + 70)  $\rightarrow$  245 / 3 = 81.67 Hands On Average  $\rightarrow$  (100 + 90)  $\rightarrow$  190 / 2 = 95 Tests  $\rightarrow$  Not calculated because no test grades have been recorded.

**Second:** Blackboard applies the weights for each category **that has grades** to get the weighted value.

Homework Weighted Value  $\rightarrow$  81.67 x 0.20 = 16.34 Hands On Weighted Value  $\rightarrow$  95 x 0.50 = 47.5 Tests  $\rightarrow$  Not calculated because no test grades have been recorded.

**Third**: Blackboard adds calculated weighted values together.

If all categories have values, then this is the last step; if one or more categories are empty then there **will be a step four**.

Applicable Category Total  $\rightarrow$  16.34 (Homework Weight) + 47.5 (Hands On Weight) = 63.84

63.84 is **NOT what is displayed as the running total** because it is only 70% of the course grade. This is because Tests (the other 30% does not have any grades entered).

**Fourth**: Blackboard takes the total calculated in step three and converts it to 100% until grades are entered into the empty categories.

63.84 is 70% of the course grade; which at this point is 100% of what **can be earned** at this time because no tests have been completed.

To convert the grade  $\rightarrow$  (63.84 x 100)  $\rightarrow$  6,384 / 70 = 91.2

NOTE: The 70 value here represents how much of the grade is currently earned; this will change based on your configuration.

Running Total Displayed in Blackboard = 91.2

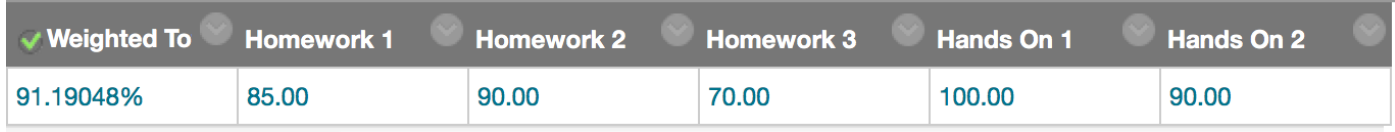

*NOTE* 1 - *The 5 decimal places is a known bug.*